## **Migrate 'Transition issue'**

The [Transition issue post function of JWT DC](https://apps.decadis.net/display/JWTSDC/Transition+issue) is also available for [JWT Cloud](https://apps.decadis.net/display/JWTCLOUD/Transition+issue), with minor differences in terms of parameters and options.

The table below shows the detailed mapping between JWT DC and JWT Cloud.

## Migration steps

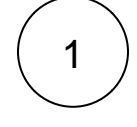

2

Add the [Transition issue post function.](https://apps.decadis.net/display/JWTCLOUD/Transition+issue)

Reconfigure the post function with the help of the following list, providing the necessary basics.

## Migration details

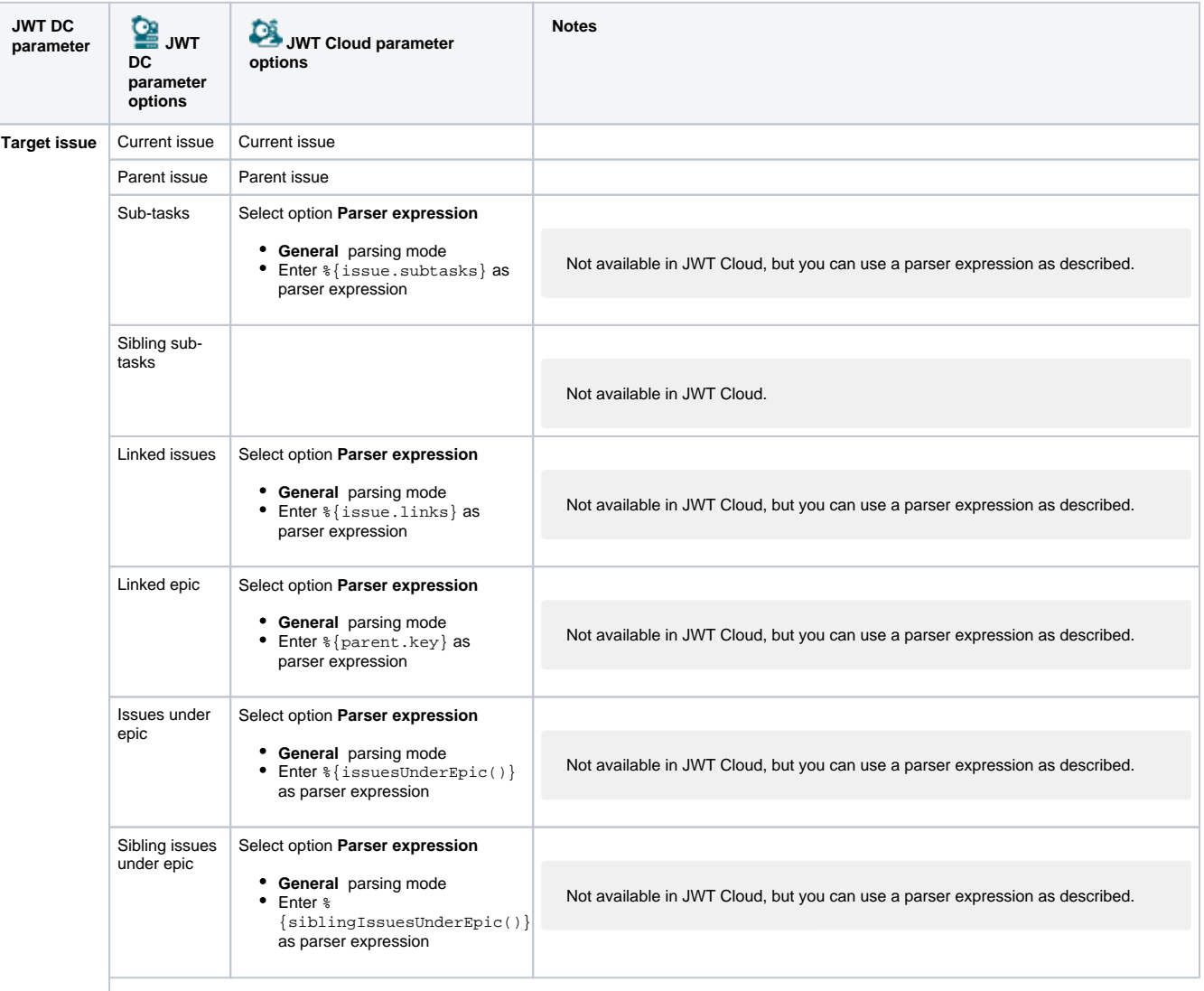

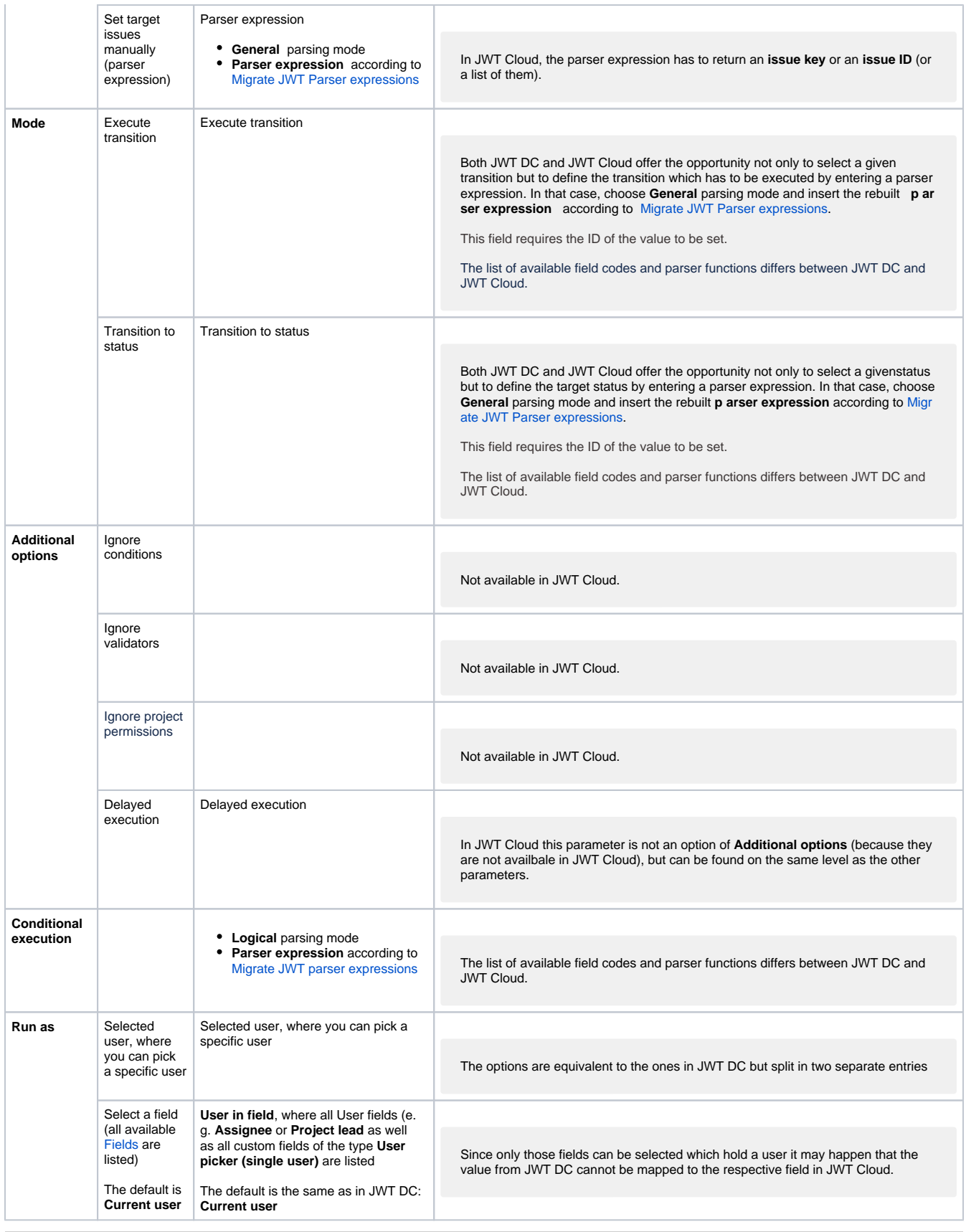

If you still have questions, feel free to refer to our [support](https://apps.decadis.net/display/DECADIS/Support) team.